### **Participation Kit – Create your own map**

*The Public Participation Kit contains:*

- Instruction sheet
- PDF map of city, which divide the city into Census Block Groups
- An "Assignment" worksheet showing the demographic data for each Population Unit
- A "Balance" worksheet which shows the totals resulting from your assignments

#### *How to create a district map:*

- Start with a base map
- Review the Census Block Groups and population numbers
- Begin to identify hard boundaries, communities of interest, population numbers

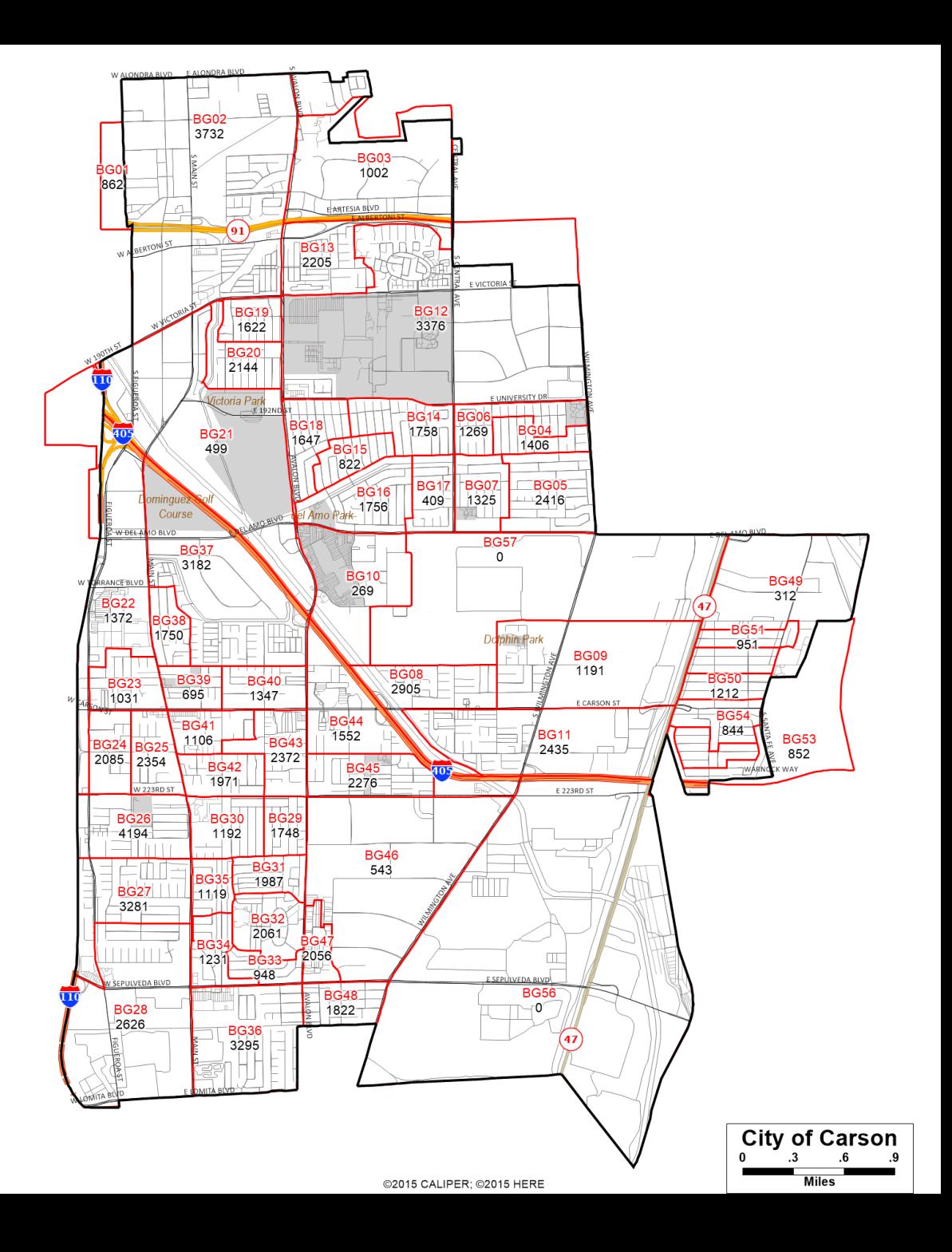

### **Participation Kit - Assign**

On the "Assignments" worksheet tabs, enter the number of the district (1-6) on the first column where you wish to assign a given population unit. *Remember that districts must be balanced by Total Population.*

#### **Guide to Data:**

- The first four columns (Tot Pop, Hisp, NH Wht, and NH Asn) give the Total Population percentages from the 2010 Census
- The following columns give the same percentages for the Voting Age Population characteristics.
- Once you complete the assignment sheet, you can check the results of your assignments on the "balance" worksheet tab.

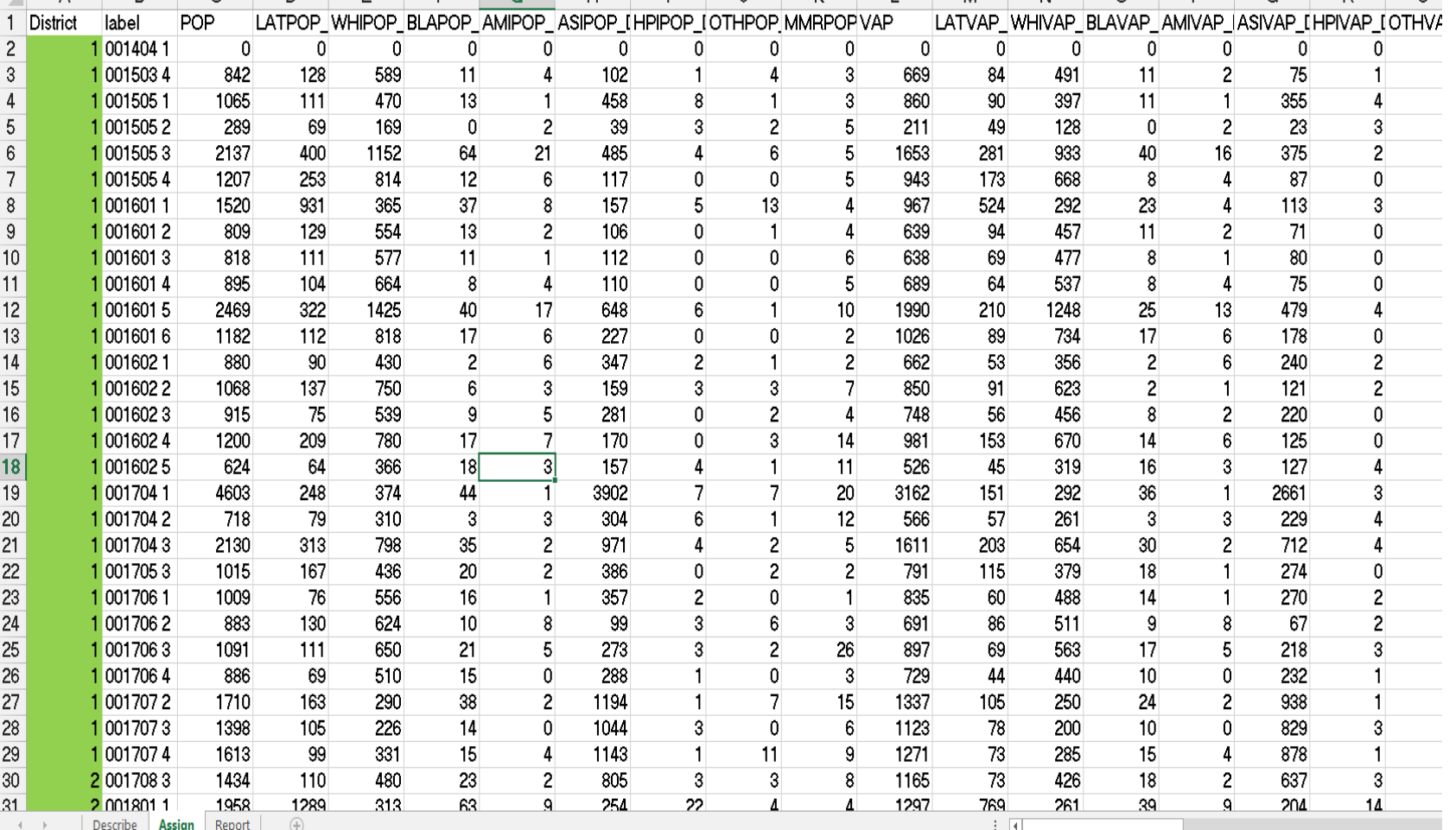

# **Participation Kit - Report**

- As you update your district assignments of each Population Unit, you will see the totals automatically update on the "Balance" tab.
- The table shows you the summary statistics for each district, including information for Total Population, Voting Age Population.
- The table also shows you the population deviations from the ideal population target of XX,XXX.
- Plans should come as close as possible to being equal in population.
- You can justify your small deviations by providing additional information when you submit.

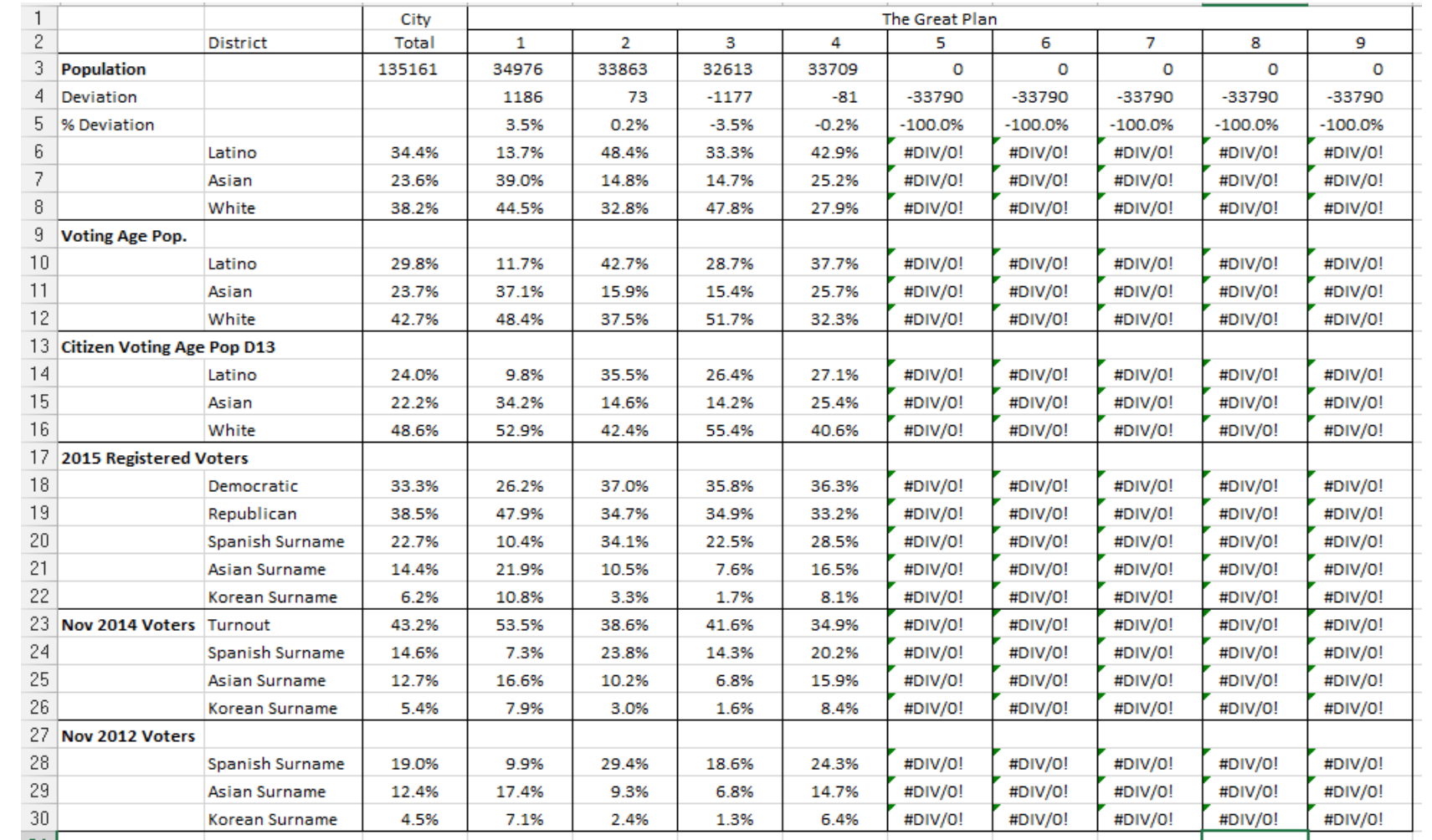

# **Participation Kit - Describe**

- Make sure you give your plan a name
- Add the number of districts you created
- Provide any descriptive comments you feel necessary
- Add your contact information (optional)

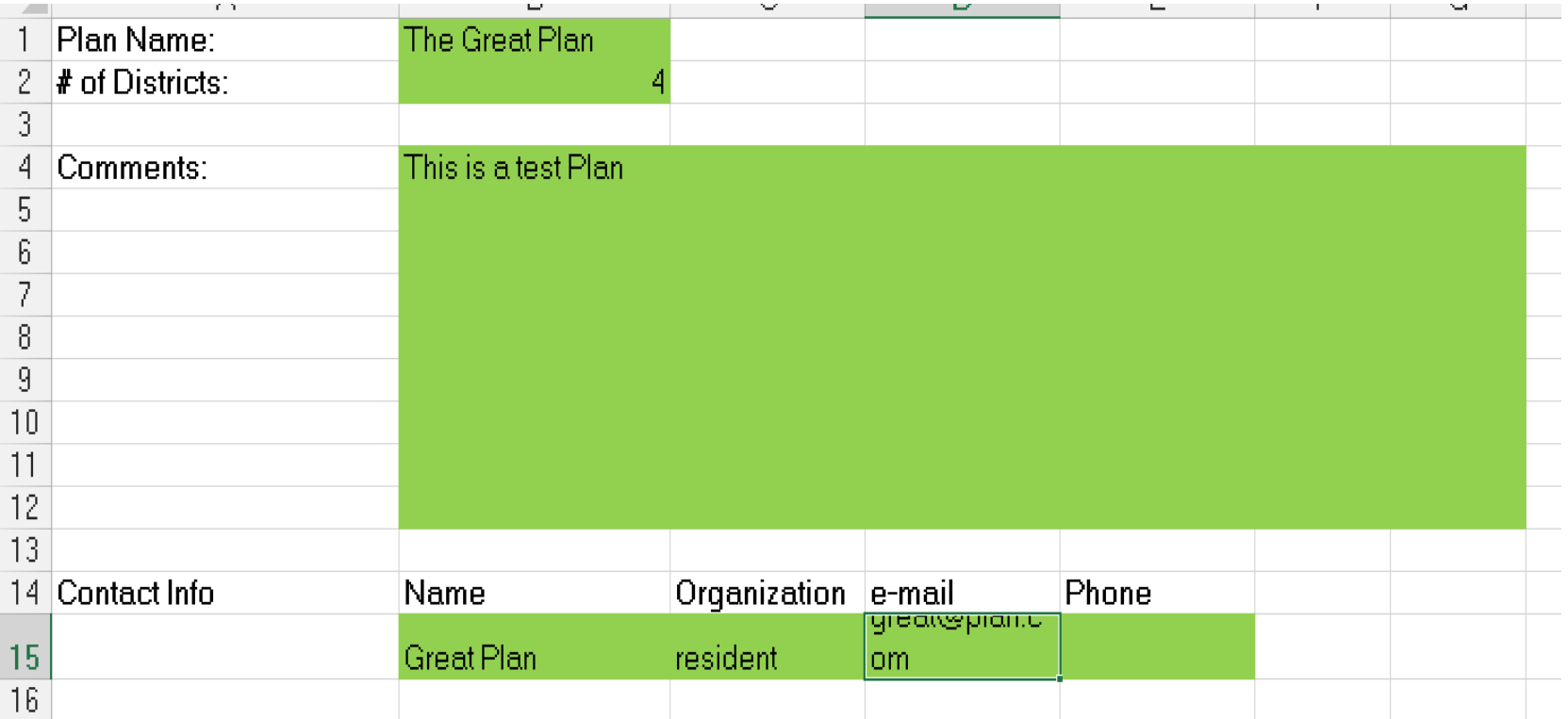